# #279#Get Free: 'Tenorshare Data Recovery Enterprise for Windows' Full Version

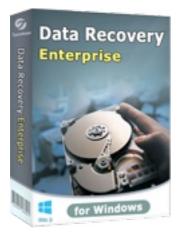

**Download Full Version** 

everyone.

#### **Tenorshare Data Recovery Enterprise for Windows**

Tenorshare Data Recovery Enterprise is the upgrade version of the former Tenorshare Data Recovery Professional which is designed for recovering photos, videos, documents, etc. that are mistakenly deleted. In addition to its quick and efficient recovery, it supports RAID recovery for RAID 0 and RAID 5. Lost data in RAID 0 and RAID 5 can be scanned thoroughly and restored timely. Meanwhile, files and folders in RAID 0 and RAID 5 can be directly copied to other partitions.For all the convenience the tool provides it has made itself a best choice for business users with its user-friendly wizard-like interface, comprehensive function as well as its extremely competitive price.Key features of Tenorshare Data Recovery Enterprise are:1. Recover data from various data storage devices like external hard drive, USB flash drive, floppy disk, memory card(including SD card, Micro SD card, SDHC card, memory stick, XD cards, CF card) on digital camera or mobile phone, etc. 2. Support RAID recovery for RAID 0 and RAID 5. Lost data in RAID 5 can be scanned thoroughly and restored timely. 3. Support Windows, Mac and Linux file system(FAT12, FAT16, FAT32, NTFS, HFS+, HFS, EXT2, EXT3) 4. Copy files and folders of RAID 0, RAID 5 to other partitions directly5. Deeply scan lost data by a file signature search algorithm with Raw Recovery6. Reliable and 100% risk free.7. Free technical support and full money-back guarantee.8. Fast and easy to use for

Windows 95/98/ME, Windows NT/2000, Windows XP, Windows NT/2000/2003/SBS2003, Windows Vista, Windows 7

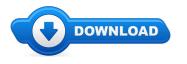

Welcome shopper! Do you find yourself trying to find Tenorshare Data Recovery Enterprise for Windows discount codes? \*

Well continue on check out our document on the subject of Tenorshare Data Recovery Enterprise for Windows review. For anybody who is looking for discounts & bonuses with regards to Tenorshare Data Recovery Enterprise for Windows then you definitely stumbled upon the most suitable website to accomplish it. You will find details and updates on beneficial products for example how to purchase Tenorshare Data Recovery Enterprise for Windows online. I urge you to find out more on Tenorshare Data Recovery Enterprise for Windows at the next article.

## [\*\*\* Download Tenorshare Data Recovery Enterprise for Windows Here \*\*\*]

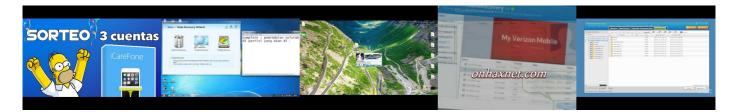

Summary:

Tenorshare Data Recovery Enterprise is a comprehensive data recovery program designed for deleted and formatted data recovery, as well as partition recovery and raw recovery. What's more, it supports RAID recovery for RAID 0 and RAID 5. Lost data in RAID 0 and RAID 5 can be scanned thoroughly and restored timely. Meanwhile, files and folders in RAID 0 and RAID 5 can be directly copied to other partitions.

## [\*\*\* Download Tenorshare Data Recovery Enterprise for Windows Here \*\*\*]

## Data Recovery (Windows): User Interface Overview

.::: .... Today we are back into LINUX world and in reverse order you get this video first, that will teach you, how to FIX your USB stick that will get corrupted after you ... Download Memory Card Recovery Software With Serial Key. Donwload Link for ... How to Recover NTFS File in 3 Steps In this video we are going to take a close look at all the aspects of NTFS File recovery, give you tips ...

Amazing Dr. Recovery () allows you to Undelete digital camera photos easily.

### Windows NT/2000 Native API Reference - MyPearsonStore

Scan disk in Windows NT, 2000 and XP. Posted on August 7, 2007 by The Weekly Geek. Welcome back once again to this fun filled and exciting edition of The Weekly Geek.

#### Windows 2000 FAQ (Frequently Asked Questions about ...

Cisco Internetworking With Windows Nt 2000 Download Cisco Internetworking With Windows Nt 2000 in pdf, reading online Cisco Internetworking

#### Windows NT/2000 : Gary Nebbett : 9781578701995

Windows NT/2000 Microsoft acquired most of its networkingtechnology from 3Com Corporation. Microsoft incorporated the 3Comtechnology in its main product line

#### Cisco Internetworking With Windows Nt 2000 -

Probe for Windows NT/2000 v. 6.14 (Enterprise Edition) Probe for Windows 139 windows. To close a modeless window, simply double click the upper left corner of the ...

#### Windows NT - MiniTool Power Data Recovery

Search results

#### Windows NT/2000 Native API Reference (February 15, 2000 ...

How to enable automatic logon in Windows NT or 2000. To configure Windows NT or 2000 to automatically login will require the Registry to be edited and the following ...

[\*\*\* Download Tenorshare Data Recovery Enterprise for Windows Here \*\*\*]

#### Platform:

Windows 95/98/ME, Windows NT/2000, Windows XP, Windows NT/2000/2003/SBS2003, Windows Vista, Windows 7

#### Software Tagged:

Tenorshare Data Recovery Enterprise for Windows Computer New Software Download Tenorshare Data Recovery Enterprise for Windows Website Uploading Software Tenorshare Data Recovery Enterprise for Windows Free Computer Software Downloads For Windows Tenorshare Data Recovery Enterprise for Windows Free Software Downloads Windows 7 Tenorshare Data Recovery Enterprise for Windows Free Downloads Software Tenorshare Data Recovery Enterprise for Windows Free Downloads Software Tenorshare Data Recovery Enterprise for Windows Free Download Software Tenorshare Data Recovery Enterprise for Windows Free Download Software Tenorshare Data Recovery Enterprise for Windows Free Download Software Tenorshare Data Recovery Enterprise for Windows Software Freeware Downloads Tenorshare Data Recovery Enterprise for Windows Software Freeware Downloads Tenorshare Data Recovery Enterprise for Windows Software Software Downloads